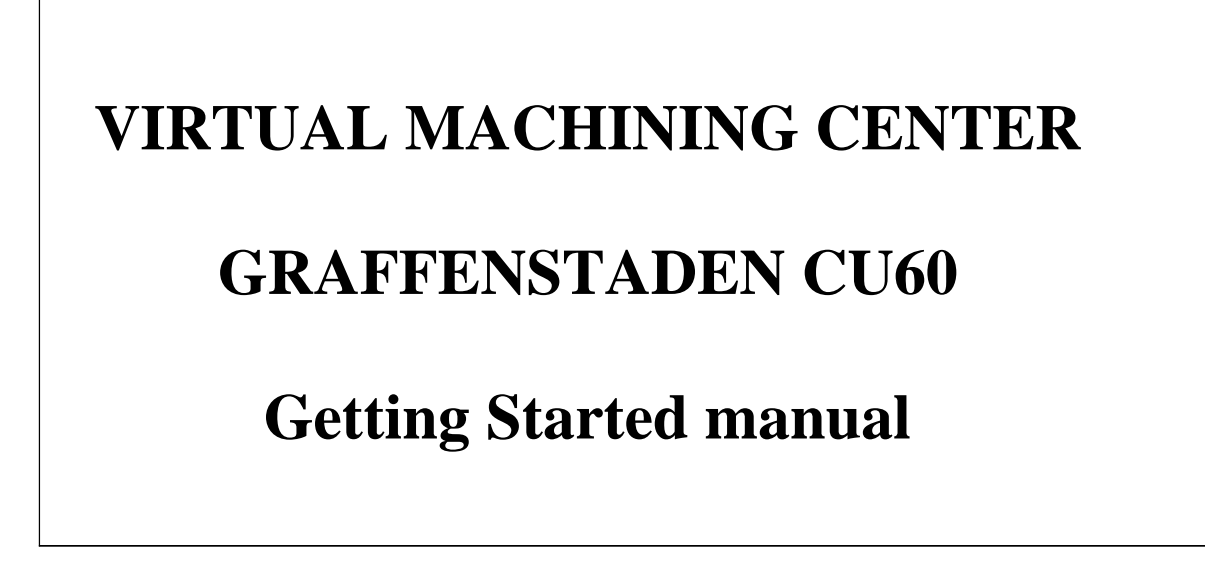

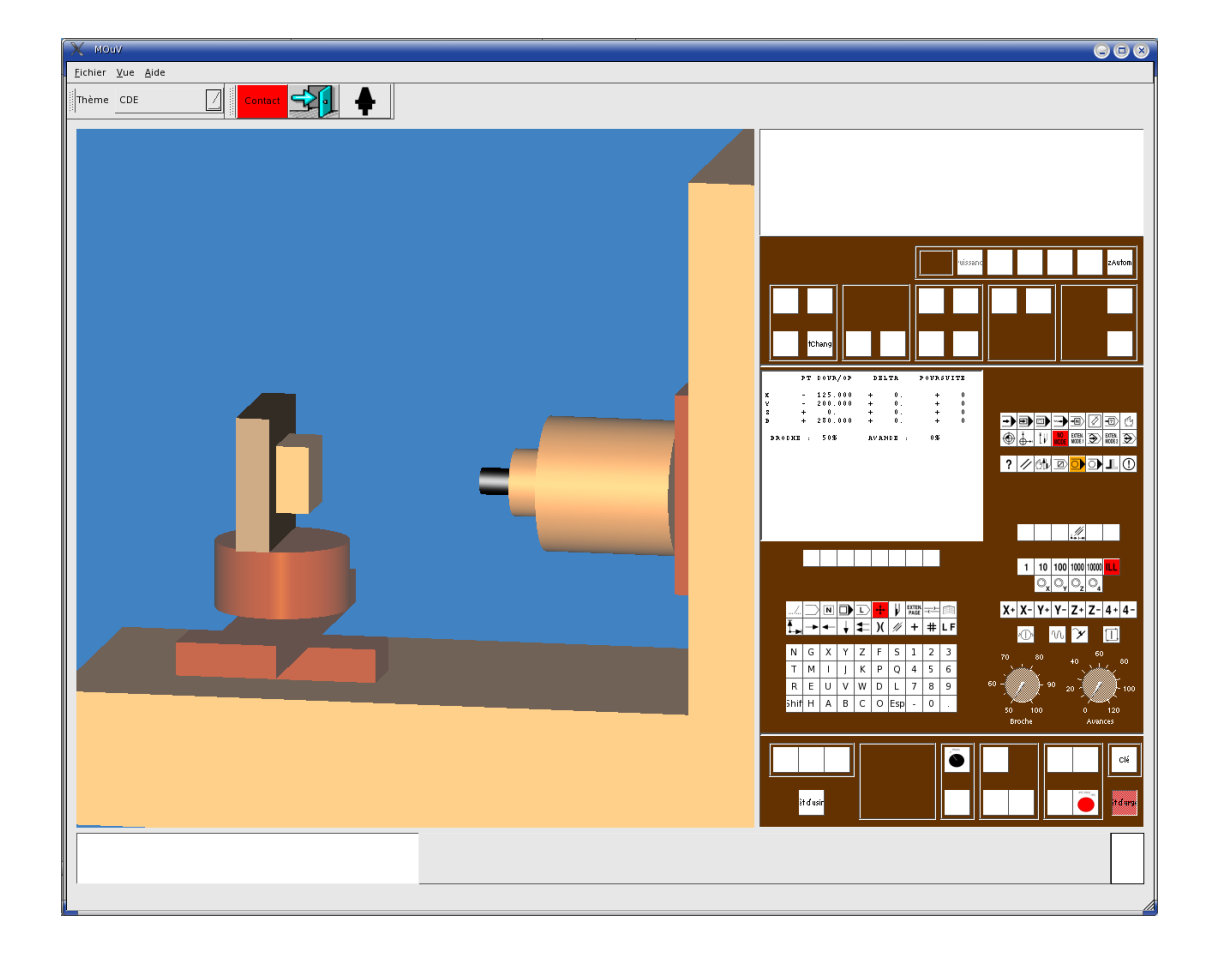

**Pierre Lagarrigue, 2005**

#### **Getting started manual**

#### **Introduction**

The aim of this tutorial is to explain students how to use the machining center and the CN lathe of the UPS's workshop.

#### **Exercise :**

We suppose that the measurement origin (called Om) is located at the intersection between the gauge plane of the cone of the spindle and the z axis. The part origin (called Op) is choosen on the machining assembly as shown below. The program origin will be defined later. The gauge used measures 199,34 mm long and the radius of the ball is 4,99 mm. Calculate vector The plane of the cone of the spindle and the z a<br>
i the machining assembly as shown below. The<br>
<u>uuge</u> used measures 199,34 mm long and the race<br>  $\overline{OmOp}$  (called vector DAT1in NUM language)

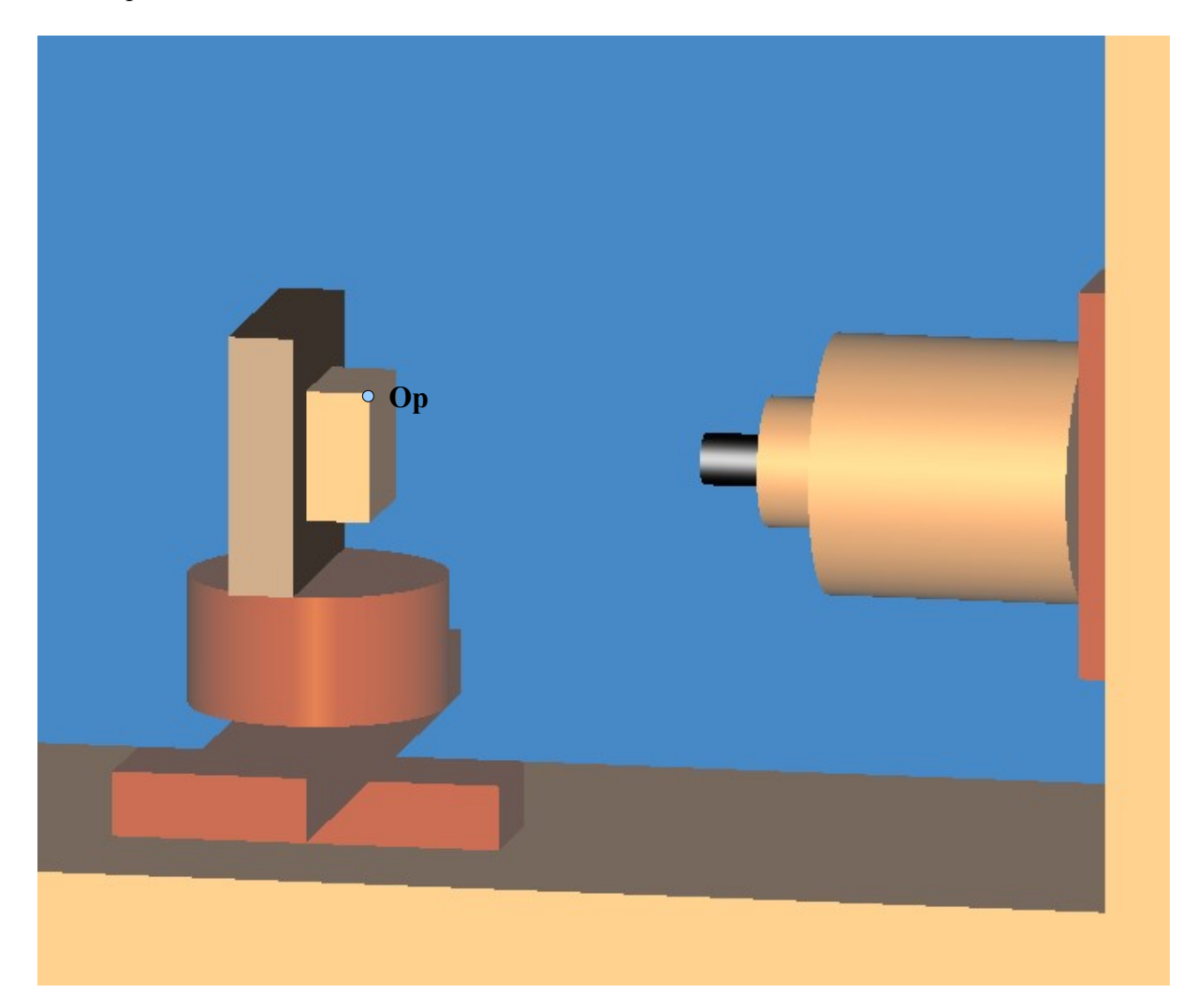

# Remenber

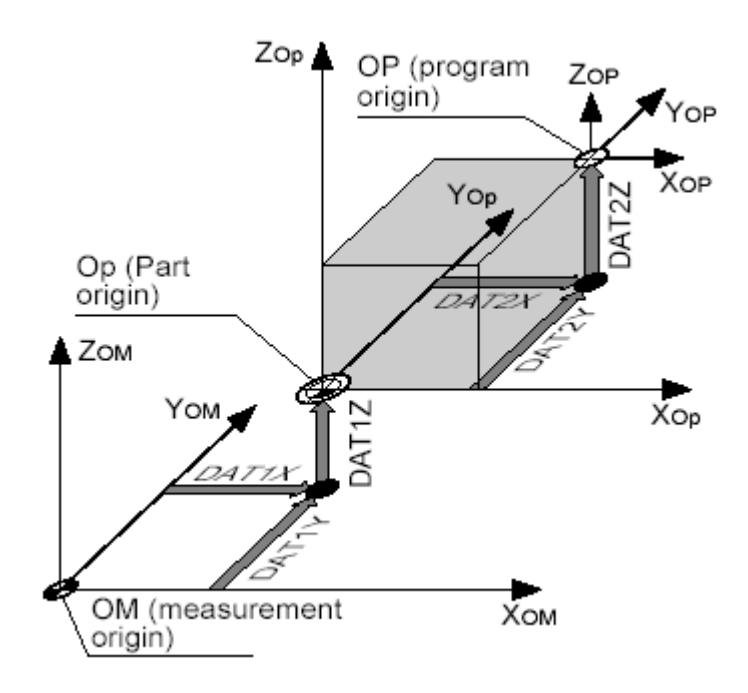

**Partie 2 : Getting started** The tutorial is divided in 7 parts :

**Switch the machine on** 

**Manual movments :**

**Homing procedure (M.O.S.) :**

**Door shut :**

**Programmed movments**

**Calculation of DAT1 :**

**Entering DAT1 values using the keyboard**

## **SWITCHING THE MACHINE ON**

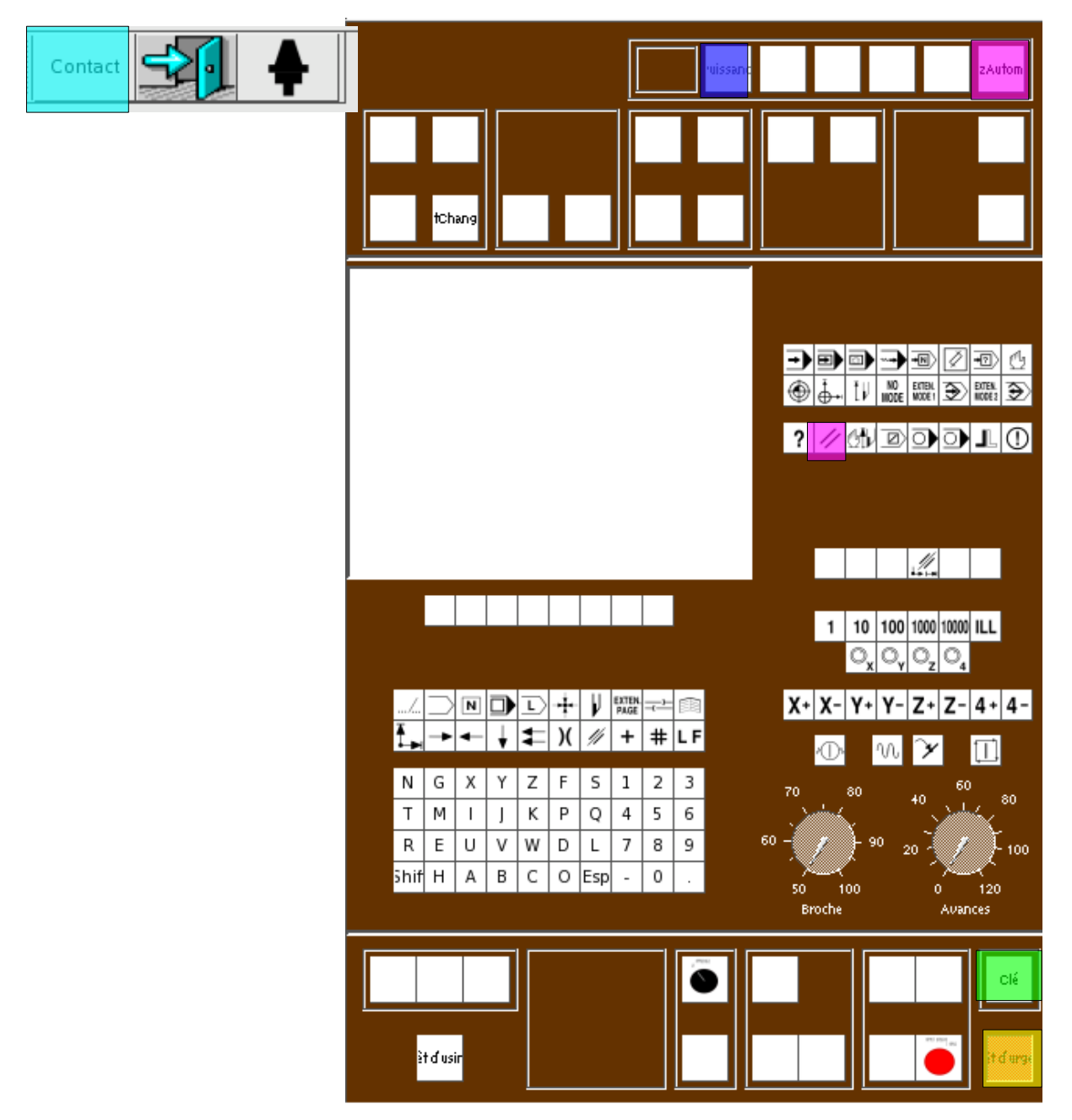

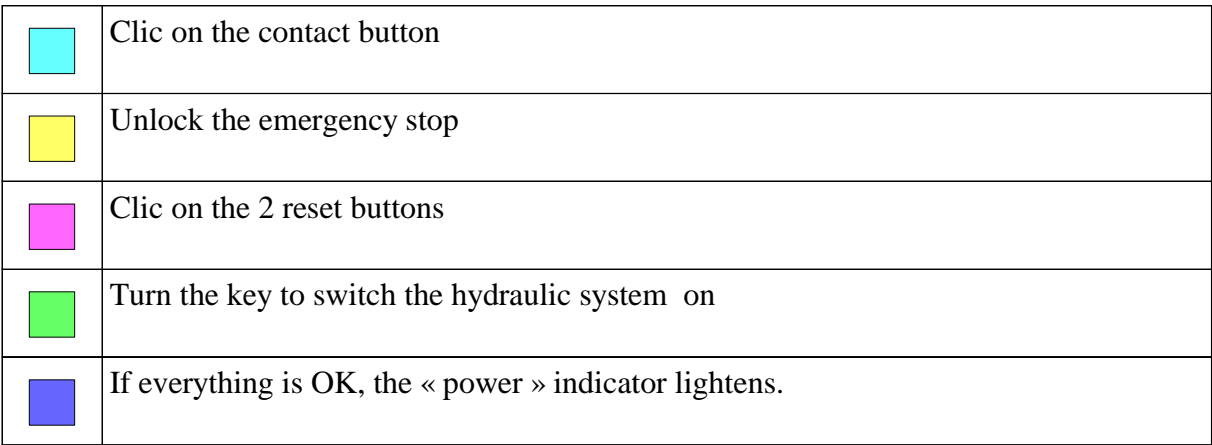

#### **MANUAL MOVEMENTS**

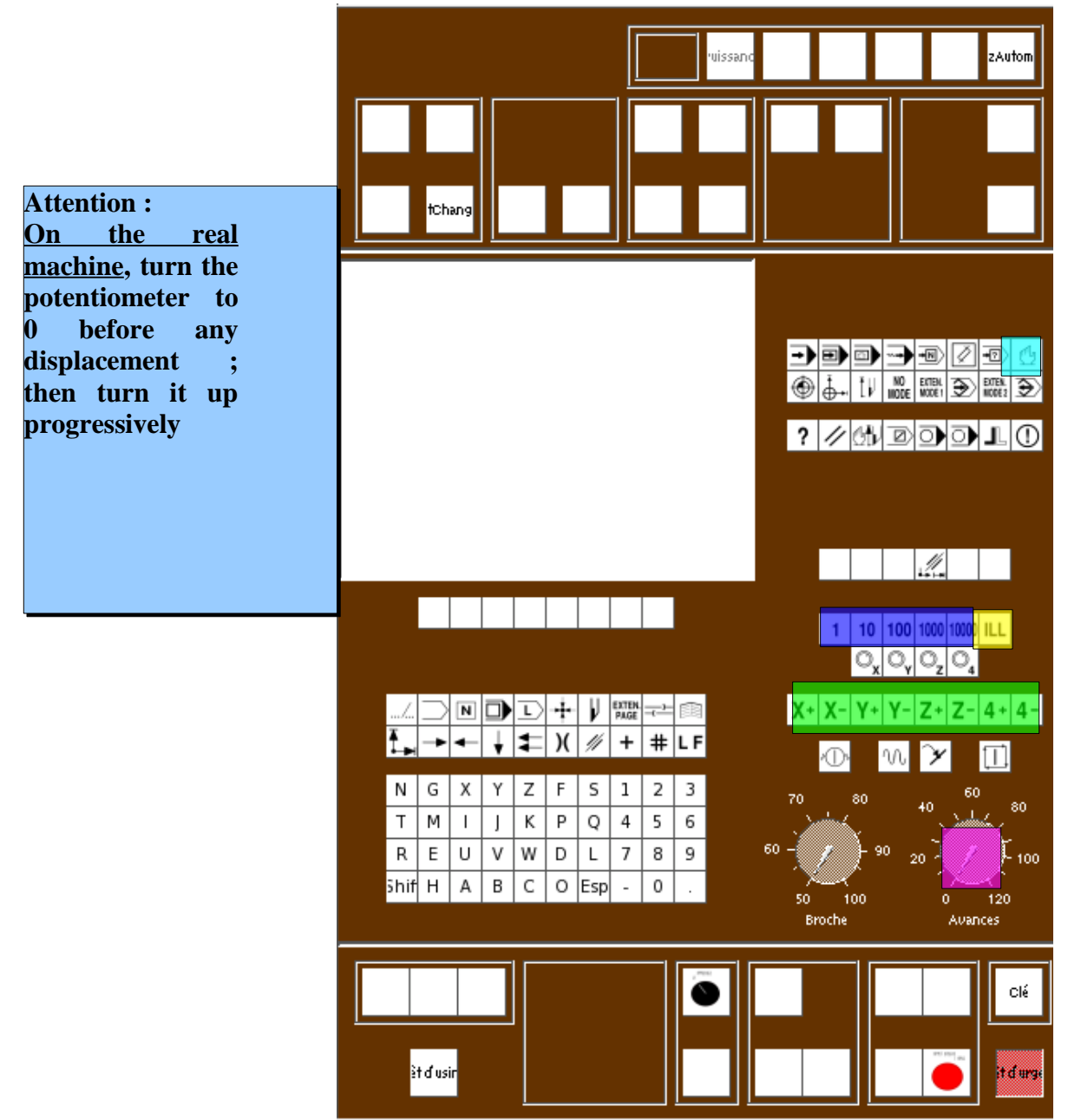

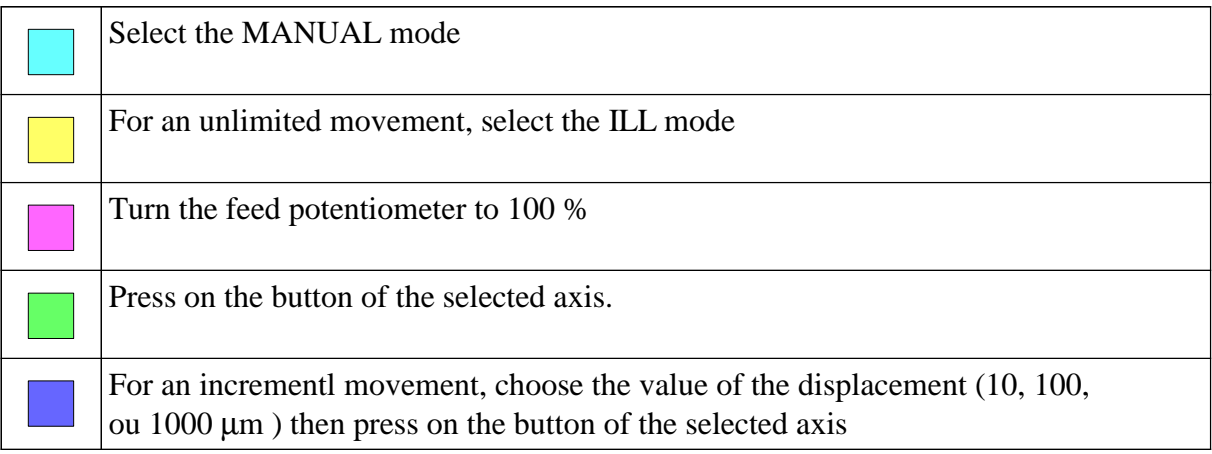

### **HOMING PROCEDURE (M.O.S.)**

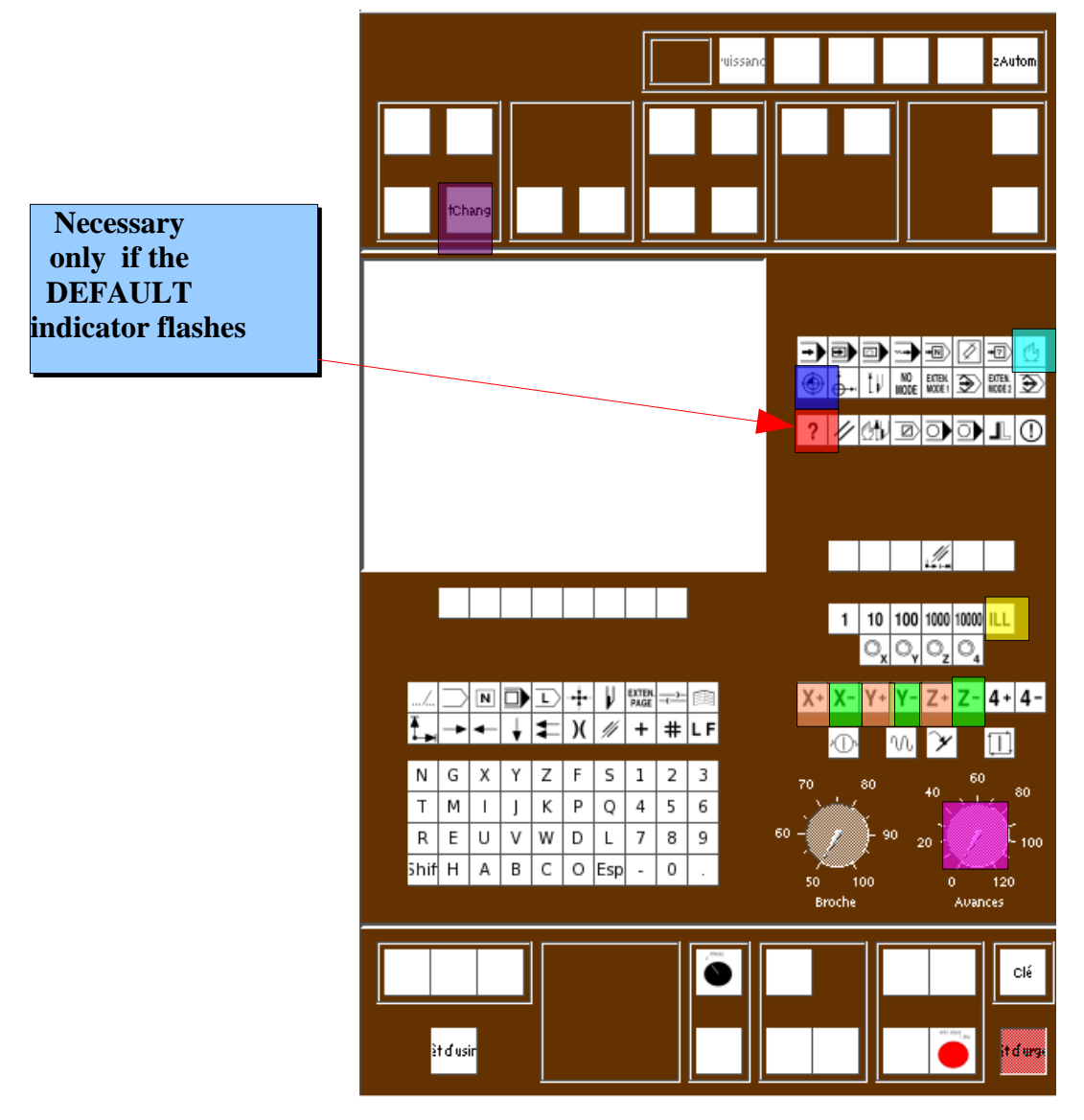

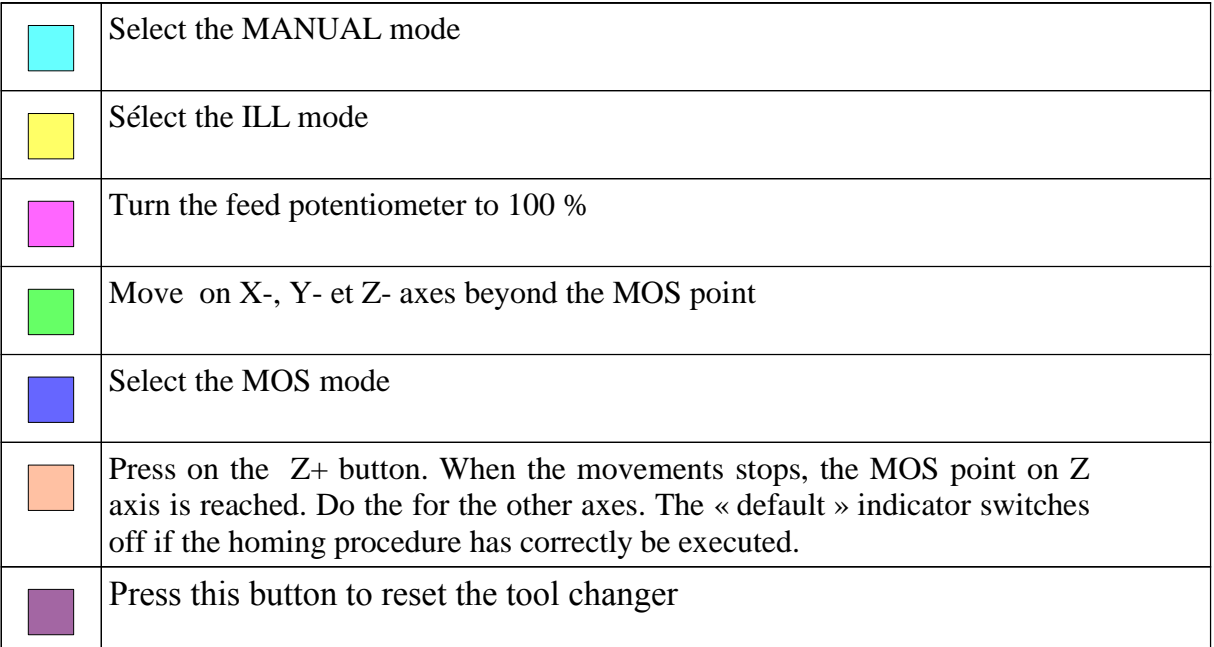

# **CLOSED DOOR VALIDATION**

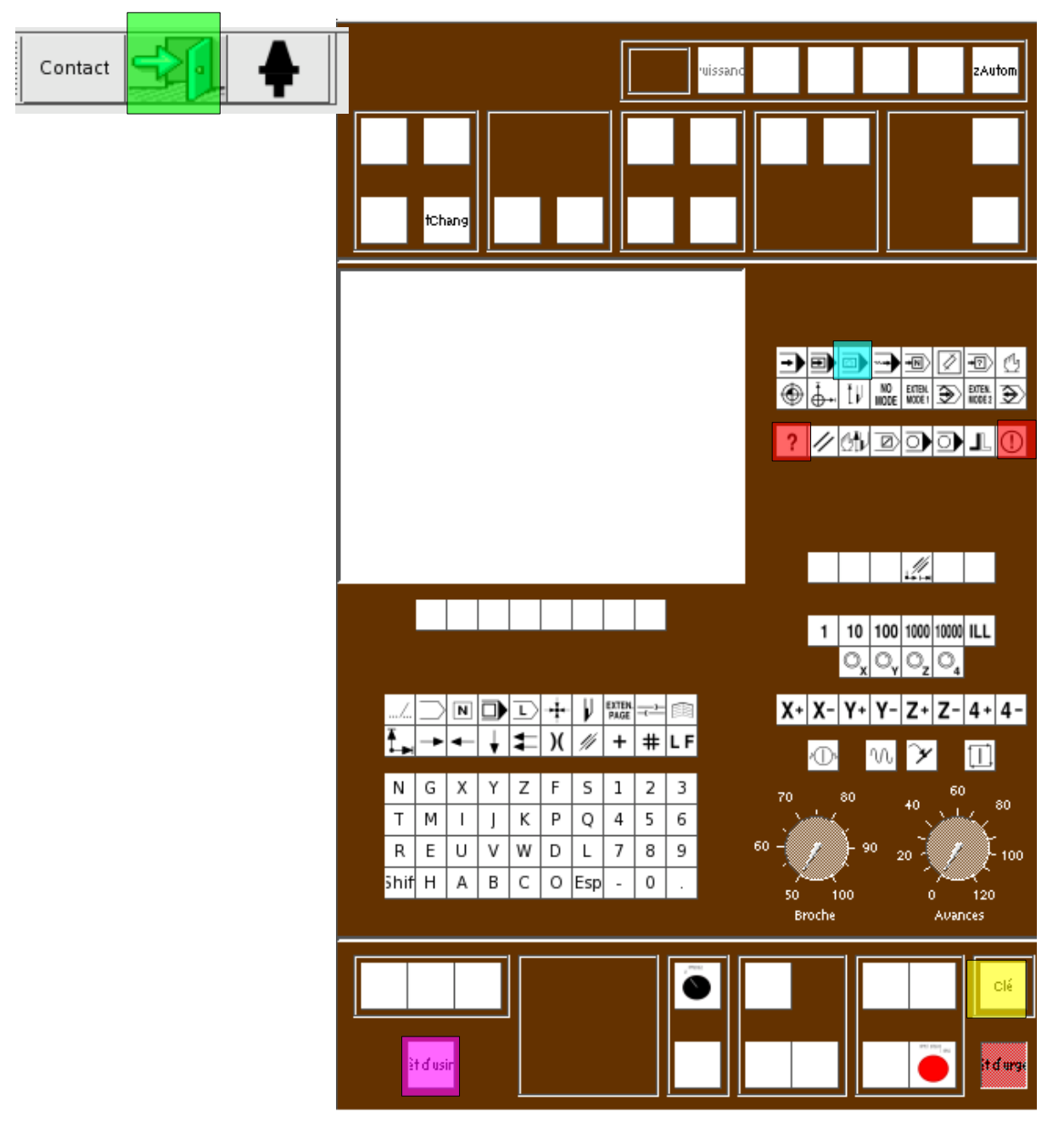

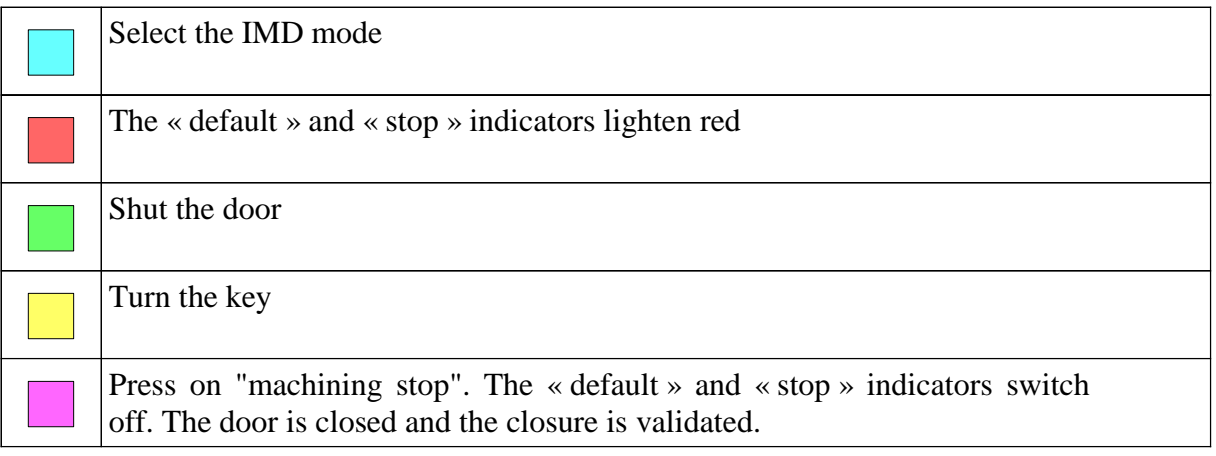

# **DÉPLACEMENTS EN MODE IMD**

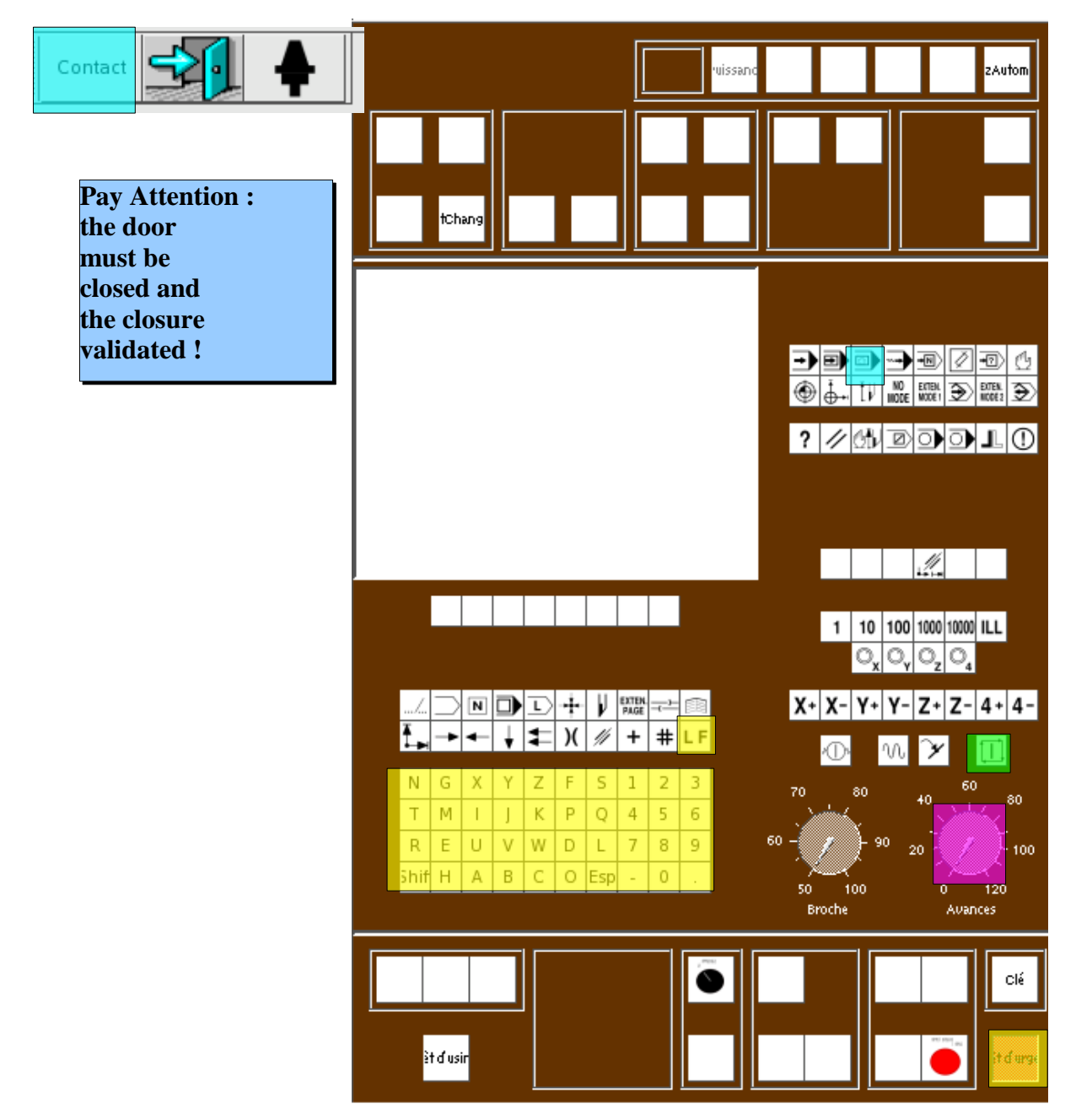

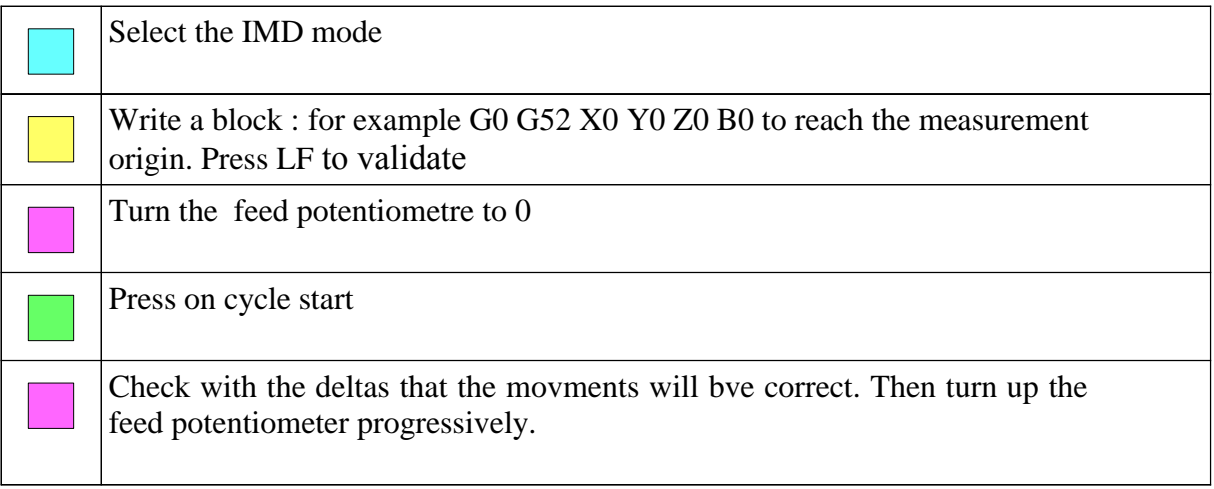

# **CALCULATION OF DAT1**

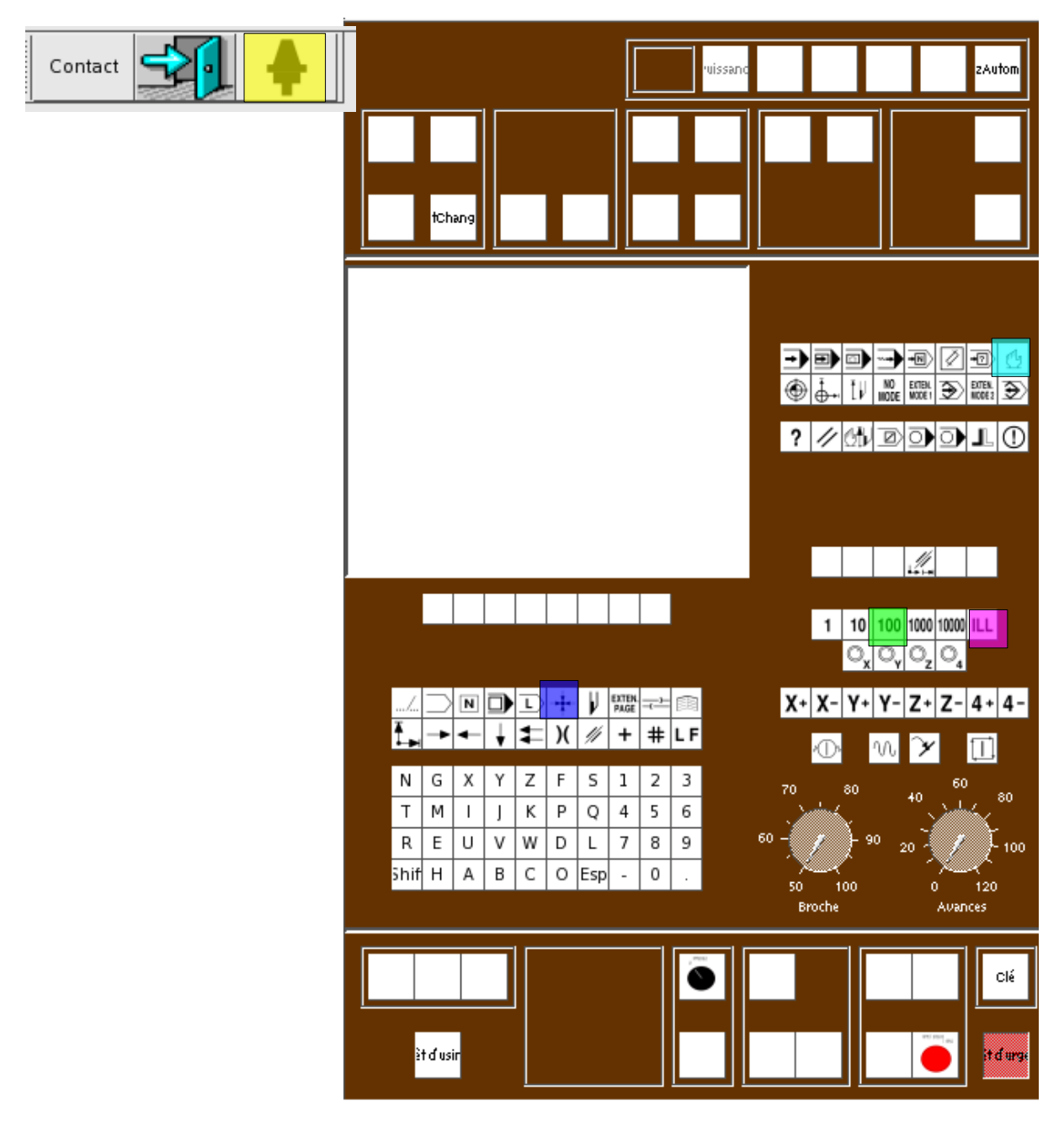

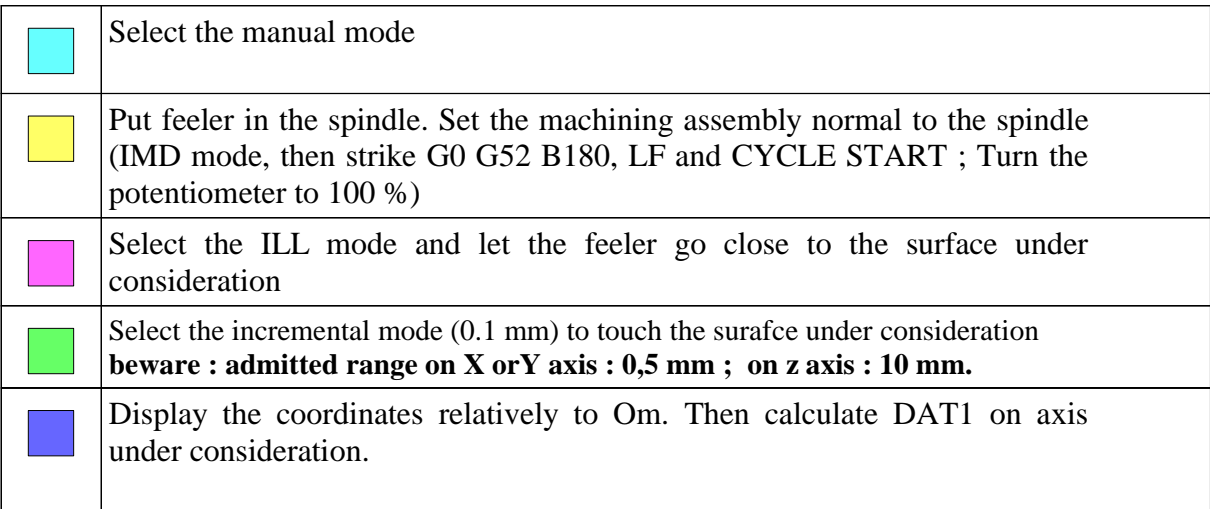

# **ENTERING DAT1 VALUES USING THE KEYBOARD**

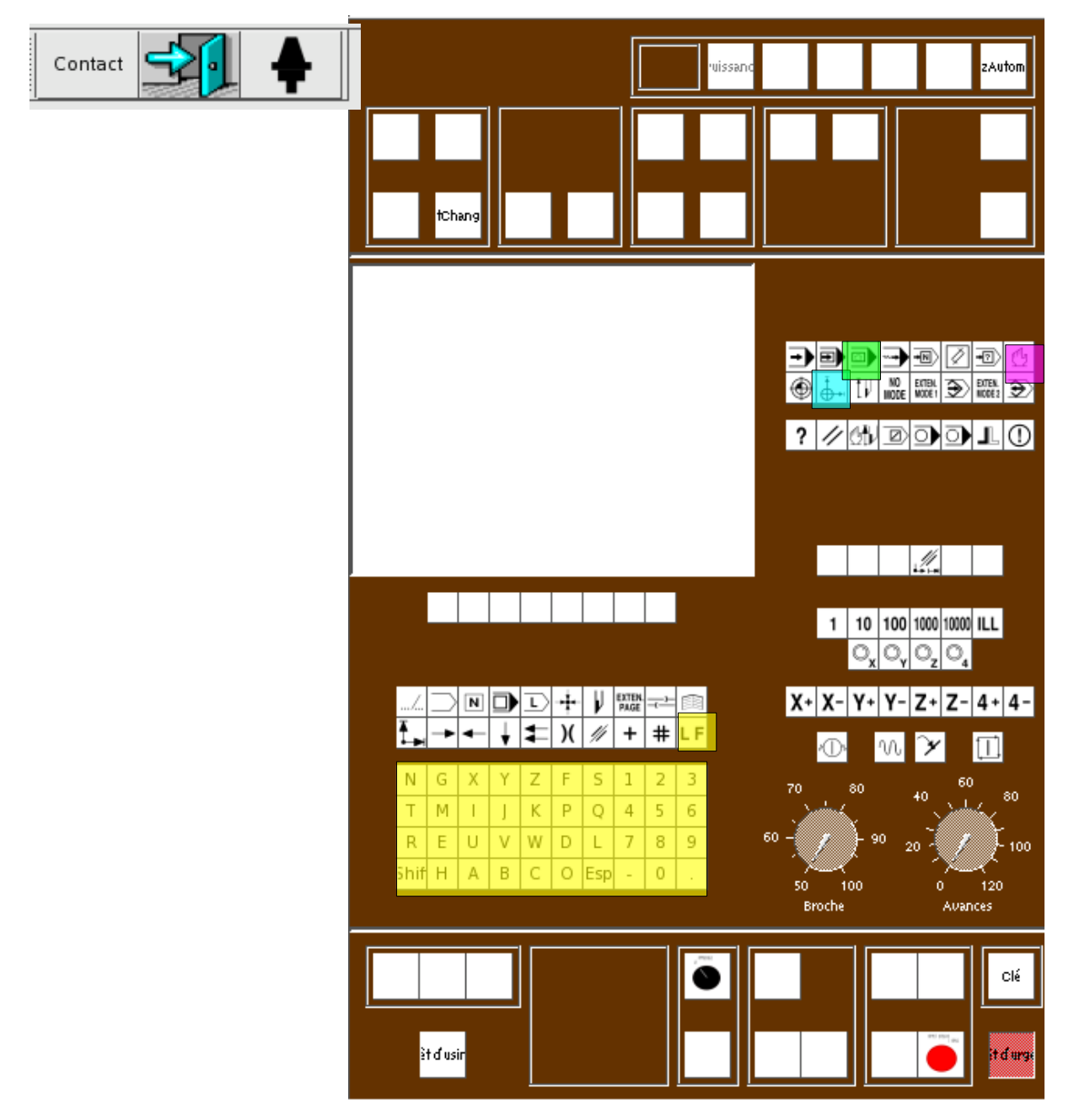

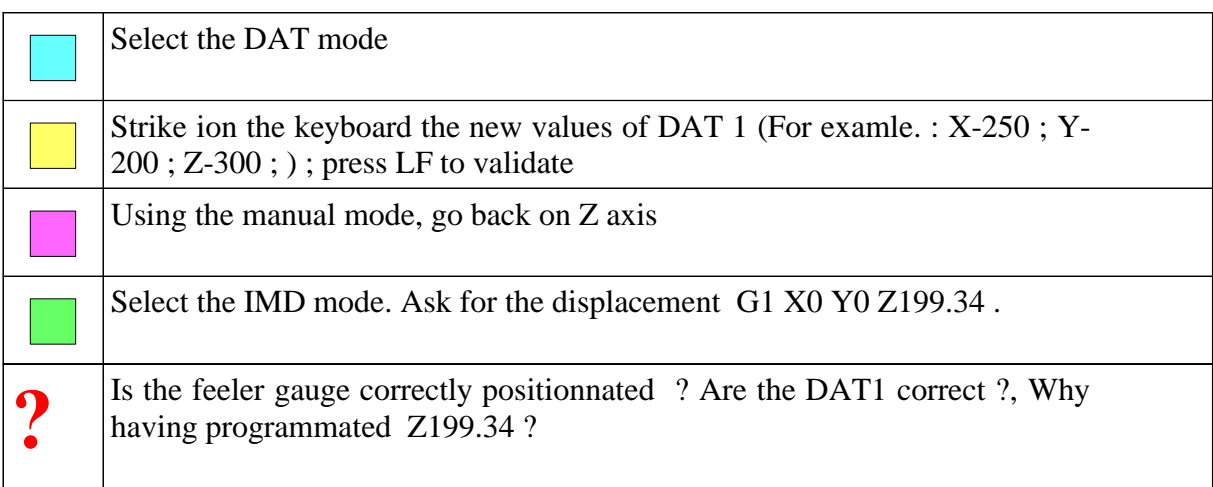

# **INTRODUCTION DES DEC1 AU CLAVIER**

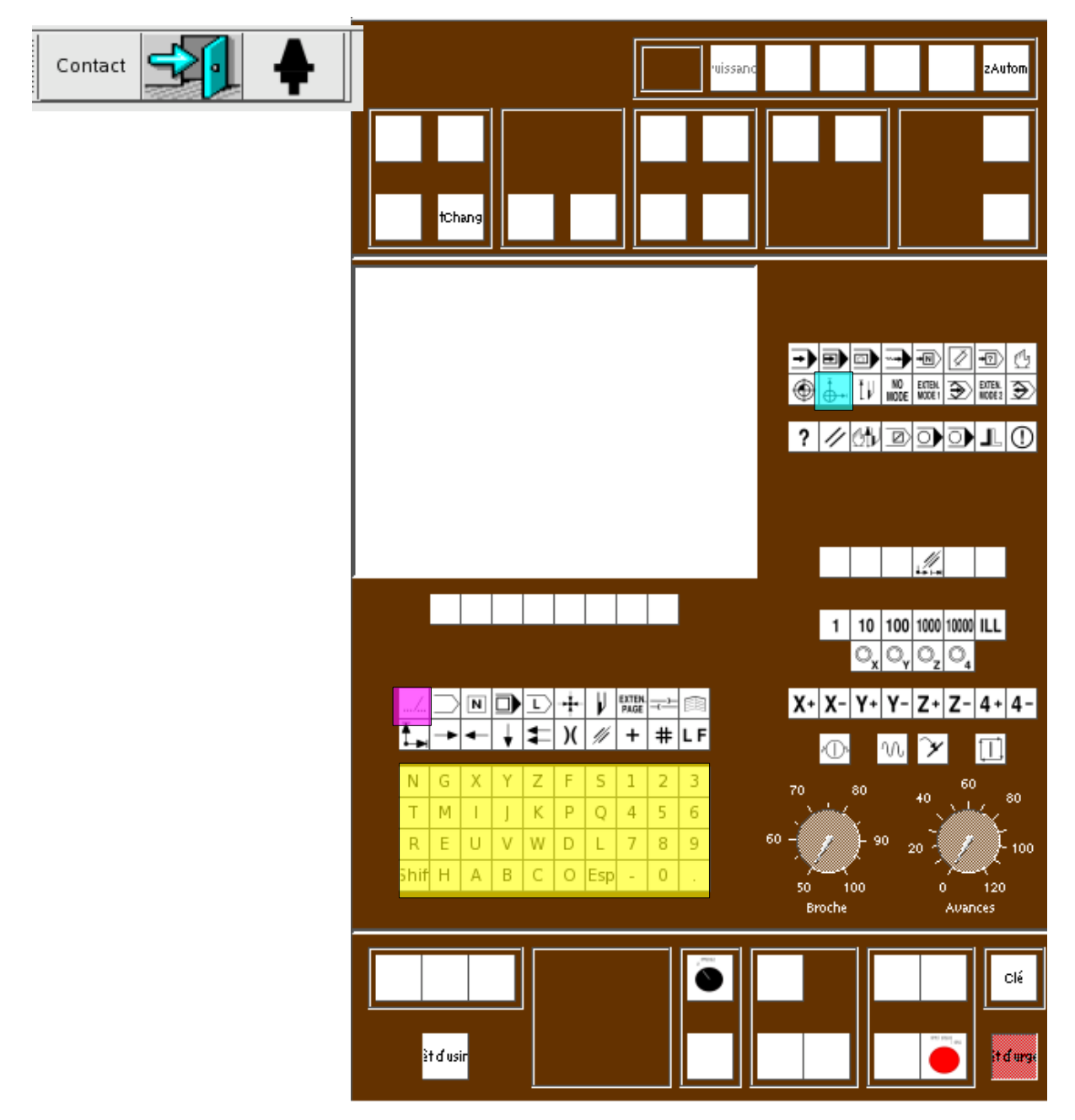

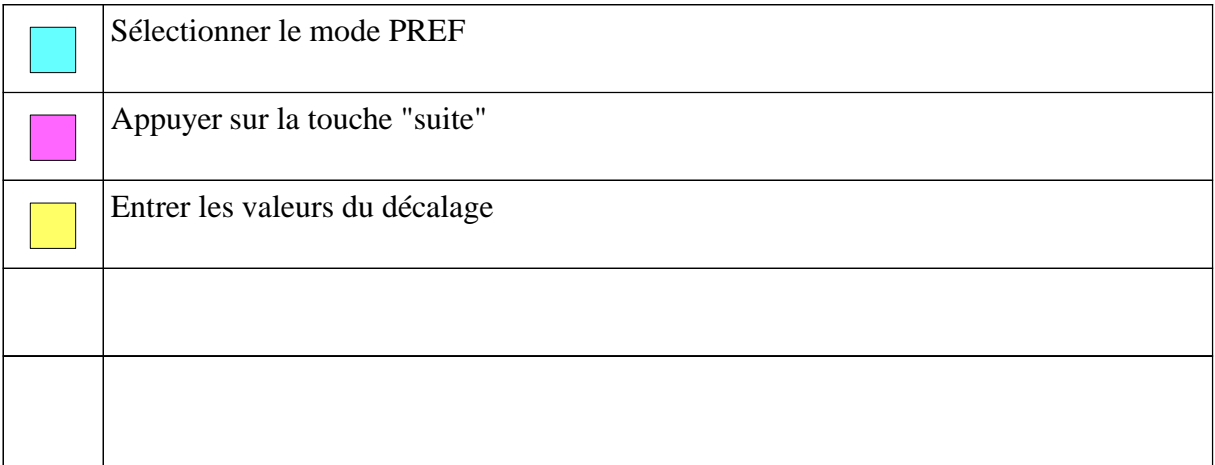